How To Open Port 80 On [Windows](http://afile.westpecos.com/doc.php?q=How To Open Port 80 On Windows 7 Firewall) 7 Firewall >[>>>CLICK](http://afile.westpecos.com/doc.php?q=How To Open Port 80 On Windows 7 Firewall) HERE<<<

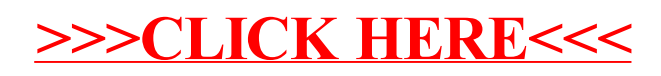